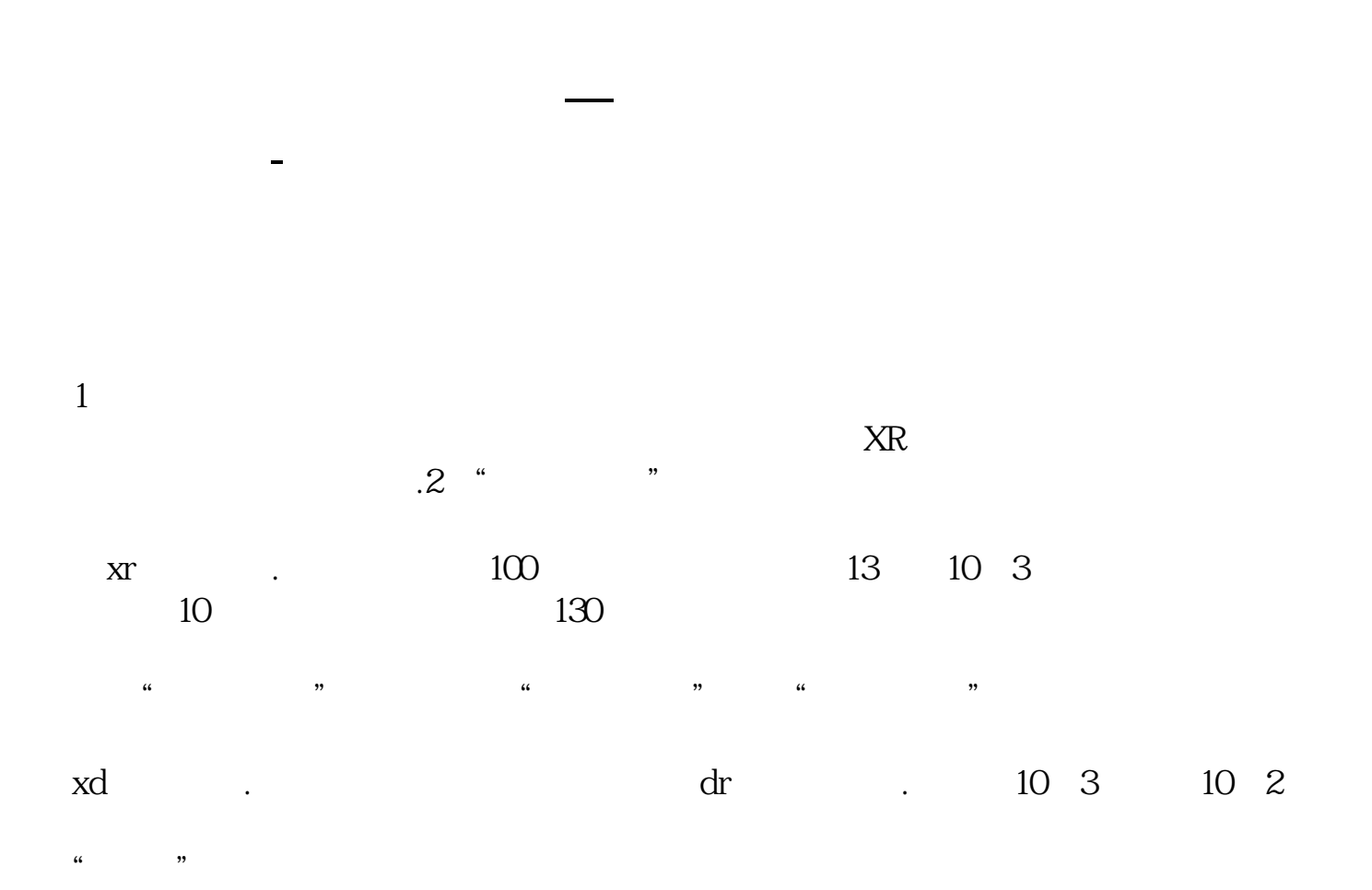

 $K$ 

软件按F10

excel word

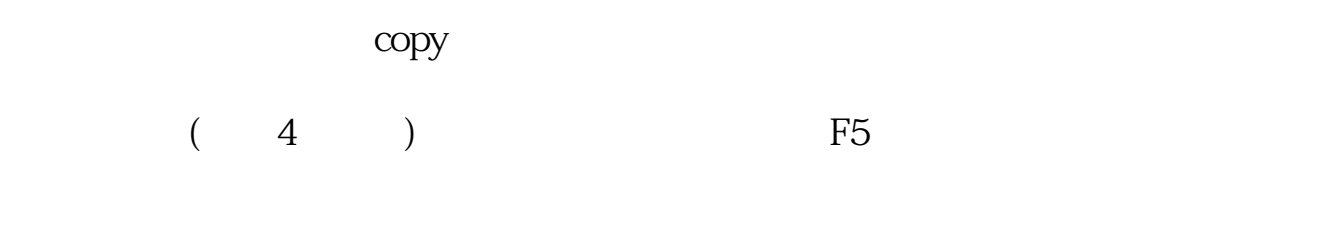

 $K$ 

k $\mathbf k$ 

 $\bf{k}$ 

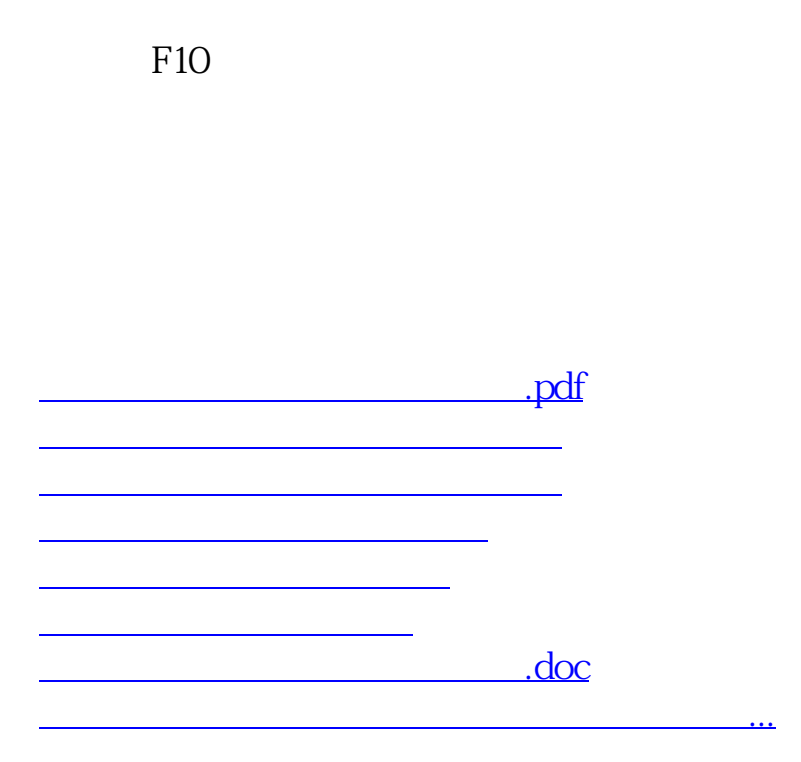

<https://www.gupiaozhishiba.com/store/27305179.html>